# **- AUTODOC CLUB**

Cómo sustituir: espejo retrovisor lateral en **FORD Transit Mk6 Camión de plataforma/Chasis (V347, V348)** — guía de sustitución

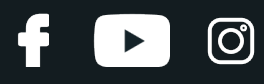

### **VÍDEO TUTORIAL SIMILAR**

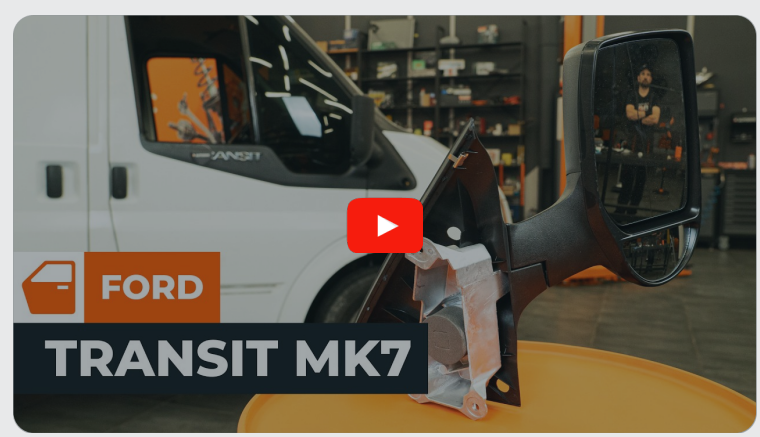

Este vídeo muestra el procedimiento de sustitución de una pieza similar en otro vehículo

### **¡Importante!**

Este procedimiento de sustitución puede ser utilizado para: FORD TRANSIT MK-7 Caja/Chasis 2.2 TDCi, FORD TRANSIT MK-7 Caja/Chasis 2.2 TDCi RWD, FORD TRANSIT MK-7 Caja/Chasis 2.2 TDCi 4x4, FORD TRANSIT MK-7 Caja/Chasis 2.3 16V RWD, FORD TRANSIT MK-7 Caja/Chasis 2.4 TDCi RWD, FORD TRANSIT MK-7 Caja/Chasis 3.2 TDCi RWD, FORD TRANSIT MK-7 Caja/Chasis 2.4 TDCi 4x4, FORD TRANSIT MK-7 Caja/Chasis 2.3 16V LPG RWD

Los pasos a efectuar pueden variar ligeramente dependiendo del diseño del vehículo.

Este tutorial ha sido creado basándose en el procedimiento de sustitución de una pieza de coche similar en: FORD TRANSIT MK-7 Furgón 2.2 TDCi

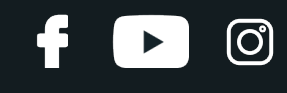

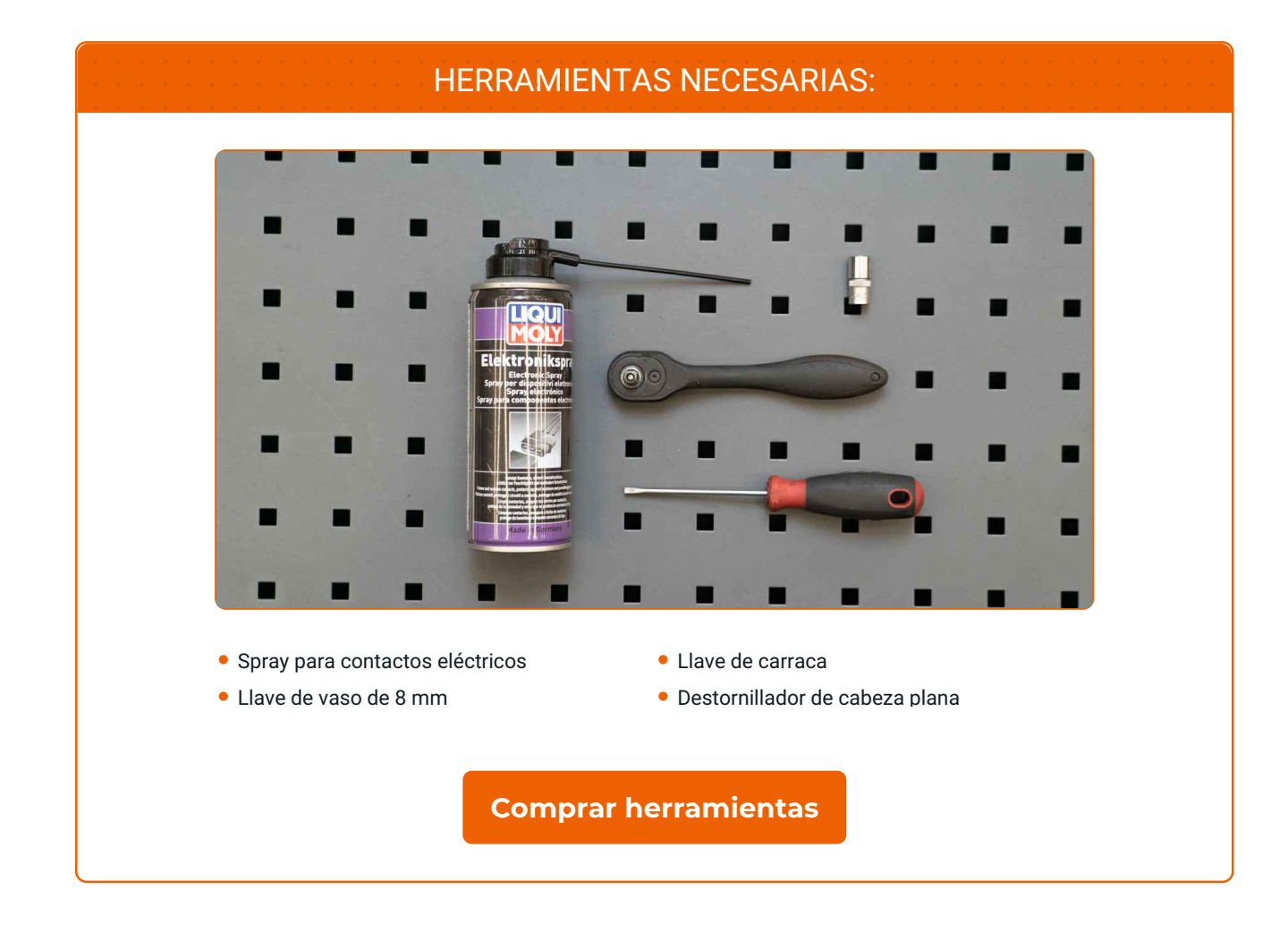

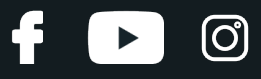

#### AUTODOC recomienda:

Todos los trabajos deberían ser efectuados con el encendido desconectado.

### **LLEVE A CABO LOS PASOS DE SUSTITUCIÓN COMO SE INDICA A CONTINUACIÓN:**

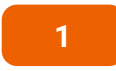

Retire las cubiertas de los elementos de sujeción del espejo retrovisor lateral. Utilice un destornillador de cabeza plana.

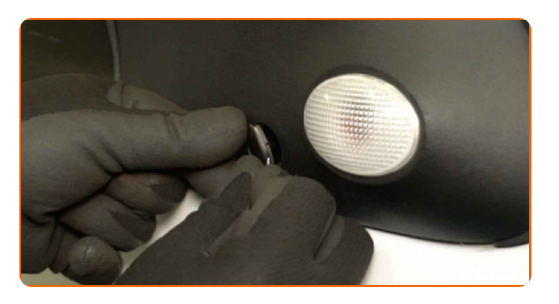

**2**

Desenrosque los elementos de sujeción del espejo retrovisor lateral. Utilice una llave de vaso de 8 mm. Utilice una llave de carraca.

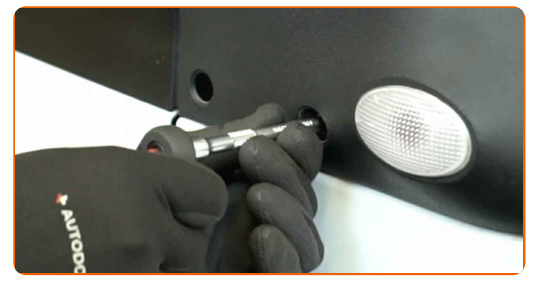

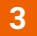

Retire los pernos de sujeción.

**4**

Retire el espejo retrovisor lateral.

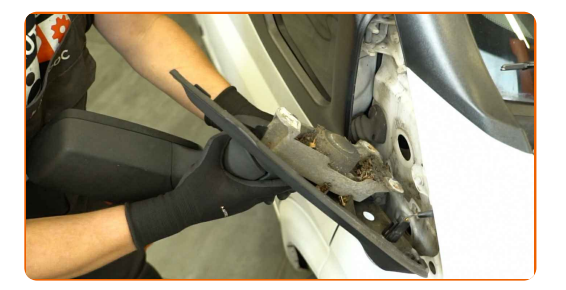

# + AUTODOC CLUB

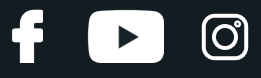

**5**

Separe el conector del repetidor del intermitente.

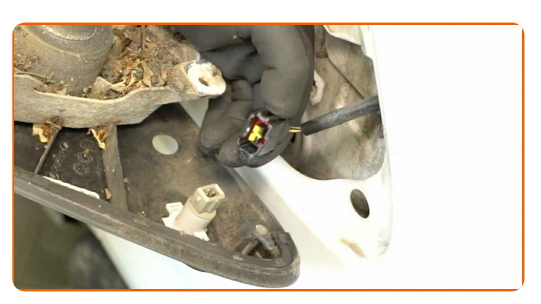

**6**

Trate el conector del repetidor del intermitente. Utilice un spray para contactos eléctricos.

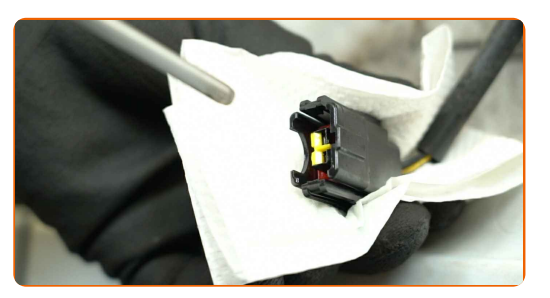

**7**

Retire el repetidor del intermitente.

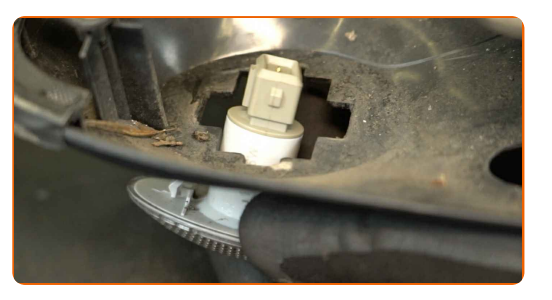

**8**

Instale el repetidor del intermitente en un nuevo espejo retrovisor lateral.

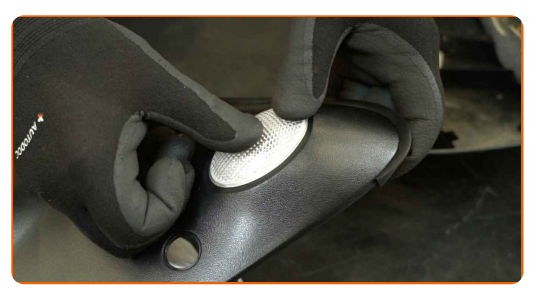

**9**

Vuelva a unir el conector al repetidor del intermitente.

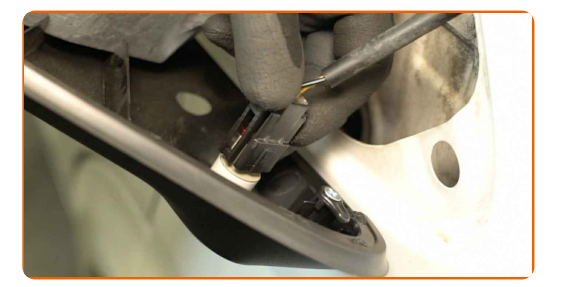

## **+ AUTODOC CLUB**

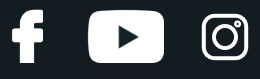

**10**

Instale el nuevo espejo retrovisor lateral.

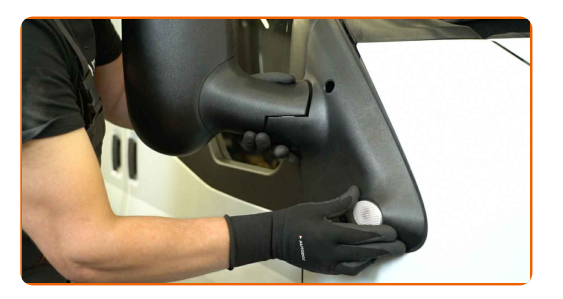

**11**

Instale los pernos de sujeción.

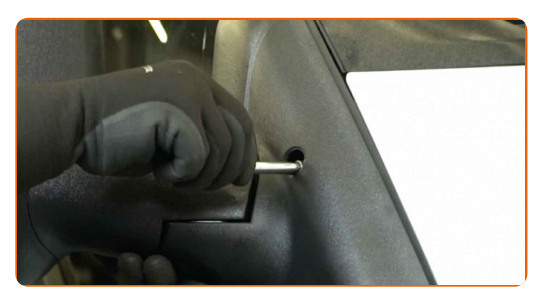

**12**

Atornille los elementos de sujeción del espejo retrovisor lateral. Utilice una llave de vaso de 8 mm. Utilice una llave de carraca.

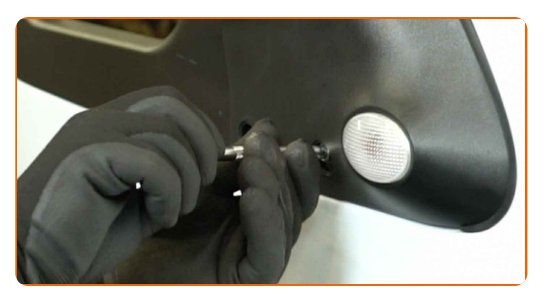

**13**

Instale las cubiertas de los elementos de sujeción del espejo retrovisor lateral.

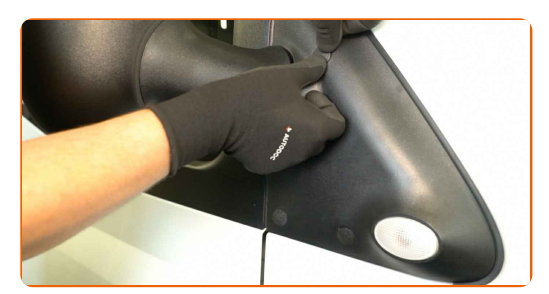

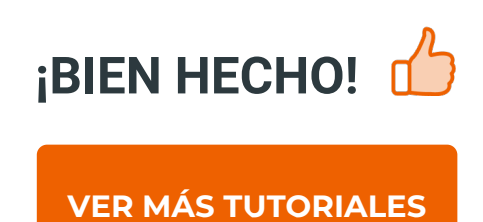

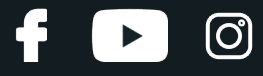

### **AUTODOC — LAS PIEZAS DE REPUESTO DE CALIDAD Y ASEQUIBLES ONLINE**

APLICACIÓN PARA MÓVIL AUTODOC: ATRAPE GRANDES OFERTAS Y REALICE COMPRAS [CÓMODAMENTE](https://interstitials.onelink.me/1036709825?pid=pdf) $+$  AUTODOC **TODAY'S OFFERS AUTODOC GET IT ON Google Play** 08 12 27 Download on the Store CATEGORIE **Download** Spark,

**UNA ENORME [SELECCIÓN](https://www.autodoc.es?utm_source=pdf) DE PIEZAS DE REPUESTO PARA SU COCHE**

#### **ESPEJO [RETROVISOR:](https://www.autodoc.es/repuestos/espejo-retrovisor-10666?utm_source=pdf) UNA AMPLIA SELECCIÓN**

### **RESPONSABILIDAD:**

El documento contiene sólo los consejos y las recomendaciones que pueden ser útiles para Usted durante las obras de reparación y sustitución. AUTODOC no se responsabiliza por cualquier daño, detrimento y acto dañoso de la propiedad ocasionados durante las obras de reparación y sustitución como consecuencia del uso e interpretación incorrectos de la información proporcionada.

AUTODOC no se responsabiliza por cualesquier falta e imprecisión posibles en esta instrucción. La información proporcionada sirve exclusivamente para la familiarización y no puede sustituir la consulta de los especialistas.

AUTODOC no se responsabiliza por el uso incorrecto y de riesgo con daño del equipo de reparación, las herramientas y las piezas de recambio de coches. AUTODOC<br>insiste en proceder con cuidado y seguir las normas de segurida

© Copyright 2024. Todos los contenidos de esta página web, especialmente textos, fotografías y gráficos, son protegidos por las leyes de copyright. Todos los derechos, entre los que se incluye la copia, divulgación a terceros, edición y traducción son propiedad de AUTODOC SE.